# Technologie informacyjne

Politechnika Białostocka - Wydział Elektryczny semestr I, studia stacjonarne I stopniaRok akademicki 2017/2018

Pracownia nr 1

dr inż. Jarosław Forenc

### Pracownia nr 1

- $\mathcal{L}^{\mathcal{L}}$ Bezpieczeństwo i higiena pracy przy komputerze
- $\mathcal{L}^{\text{max}}$ Licencje oprogramowania
- $\mathcal{L}_{\mathcal{A}}$ Prawo autorskie
- $\mathcal{L}_{\text{max}}$ Ochrona danych osobowych
- $\mathcal{L}_{\text{max}}$ Pozycyjne systemy liczbowe

# Bezpieczeństwo i higiena pracy przy komputerze

- $\mathbf{r}$  Praca przy komputerze powoduje następujące dolegliwości:
	- $\Box$ bóle szyi i kręgosłupa
	- $\Box$ bóle głowy
	- $\Box$ zmęczenie i łzawienie oczu
	- $\Box$ skurcze mięśni nóg
	- $\Box$  mrowienie, drętwienie, niedowład kończyn
	- $\Box$ łokieć tenisisty
	- $\Box$  zespół cieśni nadgarstka (spowodowany uciskiemnerwu pośrodkowegow kanale nadgarstka)
	- $\Box$  syndrom Sicca (suchego oka)

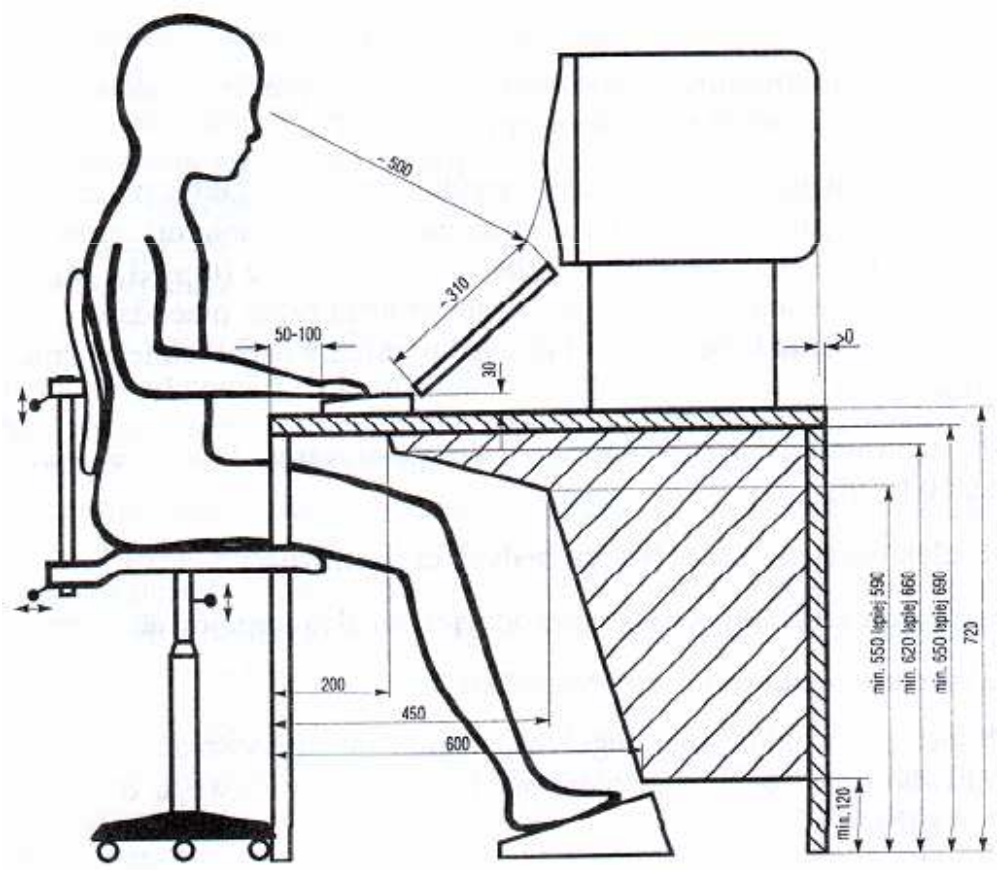

Prawidłowo zorganizowane stanowisko do pracy z komputerem

# Bezpieczeństwo i higiena pracy przy komputerze

- **Contract**  Czynniki wpływające na prawidłową i bezpieczną pracę z komputerem:
	- $\Box$  odpowiednie meble z krzesłem o regulowanej wysokości oraz kącie nachylenia oparcia; stosownie duży blat, pozwalający zachować właściwą odległość monitora od oczu (40-75 cm)
	- $\Box$  odpowiednie oświetlenie, dające niezbyt duży różnice jasności ekranu monitora i pomieszczenia oraz eliminujące odbicia
	- $\Box$ ustawienie komputera z wygodnym dostępem do klawiatury i myszy
	- $\Box$ ustawienie monitora tyłem do ściany i tyłem do światła dziennego
	- $\Box$  odpowiedni mikroklimat: temperatura 21-22 stopnie Celsjusza, wilgotność powietrza 50-60%, lekki ruch powietrza
	- $\Box$  dokonywanie przerw w trakcie pracy przy komputerze oraz ćwiczeń relaksacyjnych
	- $\Box$ regularne czyszczenie ekranu i klawiatury

## Licencje oprogramowania

- $\mathcal{L}^{\text{max}}$  Licencja na oprogramowanie - umowa na korzystanie z utworu jakim jest aplikacja komputerowa, zawierana pomiędzy podmiotem, któremu przysługują majątkowe prawa autorskie do utworu, a osobą, która zamierza z danej aplikacji korzystać
- $\mathcal{L}_{\mathcal{A}}$  Co zawiera licencja?
	- $\Box$  sposób wykorzystania oprogramowania czyli tzw. pola eksploatacji (komercyjne, prywatne)
	- $\Box$  ograniczenie co do liczby komputerów, na których można zainstalować oprogramowanie
	- $\Box$  klauzulę o wyłączonej odpowiedzialności producenta z tytułu używania oprogramowania przez licencjobiorcę (producent nie odpowiada za skutki błędów w programach)

# Ważniejsze typy licencji oprogramowania

- $\mathcal{L}^{\text{max}}$  OEM (Original Equipment Manufacturer)
	- $\Box$  oprogramowanie sprzedawane razem ze sprzętem komputerowym, na którym jest zainstalowane
	- $\Box$ nie może być przeniesione na inny komputer ani odsprzedane
	- $\Box$ po wymianie części w komputerze licencja może być unieważniona

#### $\mathbf{r}$ Freeware

- $\Box$  umożliwia bezpłatne korzystanie z oprogramowania bez ujawnienia kodu źródłowego
- $\Box$  osoby trzecie nie mogą czerpać korzyści finansowych z jego dystrybucji
- $\Box$ może być objęte prawami autorskimi lub nie

# Ważniejsze typy licencji oprogramowania

#### $\mathcal{L}_{\mathcal{A}}$ Shareware

- $\Box$ oprogramowanie rozpowszechniane bez opłat, ale z ograniczeniami
- $\Box$  po okresie próbnym (określony czas lub liczba uruchomień) mającym zachęcić do jego nabycia należy wykupić pełną licencję na program lub usunąć go
- $\Box$  czasami w okresie próbnym pewne funkcje programu są zablokowane i stają się dostępne dopiero po wykupieniu licencji

#### $\mathcal{L}^{\text{max}}$ Trial

 $\Box$  w pełni funkcjonalne oprogramowanie, którego działa przez z góry określony czas (najczęściej od 7 do 30 dni)

# Ważniejsze typy licencji oprogramowania

- $\mathbf{r}$  GNU General Public Licence
	- $\Box$  oprogramowanie bezpłatne, które można uruchamiać w dowolnych celach, analizować jak działa i dostosowywać do swoich potrzeb, udoskonalać i publicznie rozpowszechniać udoskonaloną wersję

#### $\mathcal{L}_{\text{max}}$ Donationware

 $\Box$  oprogramowanie, z którego można bezpłatnie korzystać, modyfikować je, kopiować i dystrybuować pod warunkiem, że zapłaci się autorowi symboliczną kwotę

#### $\mathcal{L}_{\mathcal{A}}$ Adware

- $\Box$  oprogramowanie rozpowszechniane za darmo, ale zawierające funkcje wyświetlającą reklamy (zazwyczaj banery)
- $\Box$  wydawca oprogramowania zarabia na tych reklamach, zwykle jest też możliwość nabycia wersji programu bez reklam za opłatą

# Oprogramowanie Microsoft Imagine

- **Contract**  Studenci Wydziału Elektrycznego PB mają dostęp do oprogramowania na licencji Microsoft Imagine
- $\mathcal{L}_{\text{max}}$  Wcześniejsze nazwy:
	- $\Box$ MSDN AA (MSDN Academic Alliance)
	- $\Box$ Microsoft DreamSpark
- $\mathbf{r}$ Informacje: http://www.we.pb.edu.pl/msdn-aa.html
- $\mathbf{r}$  Klucze do instalacji oprogramowania oraz obrazy nośników można uzyskać w systemie ELMS
- ш Aby skorzystać z systemu ELMS należy zgłosić się do administratora systemu z prośbą o założenie konta

# Oprogramowanie Microsoft Imagine

- **COL** W tym celu należy wysłać na adres msdn@we.pb.edu.pl e-mail z następującymi informacjami:
	- $\Box$ nazwisko i imię
	- $\Box$ nr albumu
	- $\Box$ □ adres e-mail
	- $\Box$ rok i kierunek studiów
	- rodzaj studiów (stacjonarne/zaoczne/doktoranckie)  $\Box$
- $\mathcal{L}_{\mathcal{A}}$  Warunkiem założenia konta w systemie ELMS jest zaakceptowanie na piśmie warunków licencji. Należy dokonać tego w pokoju WE-104 Wydziału Elektrycznego PB
- **The Contract of the Contract of the Contract of the Contract of the Contract of the Contract of the Contract of the Contract of the Contract of the Contract of the Contract of the Contract of the Contract of the Contract**  Po założeniu konta w systemie ELMS zostanie na podany adres wysłany email zawierający nazwę użytkownika i hasło oraz link do strony logowania ELMS

## Prawo autorskie

- $\mathcal{L}_{\text{max}}$  Prawo autorskie - w Polsce terminem tym określa się zarówno ogół praw przysługujących autorowi dzieła, jak i szczególną ich część - przepisy upoważniające autora do decydowania o użytkowaniu dzieła i czerpaniu z niego korzyści
- $\mathcal{L}_{\mathcal{A}}$  Prawo autorskie określa Ustawa z dnia 4 lutego 1994 r. o prawie autorskim i prawach pokrewnych (Dz. U. z 2006 r. Nr 90, poz. 631 z późn. zm.), znowelizowana w 1999 roku
- $\mathcal{L}_{\mathcal{A}}$  Ustawa wyróżnia:
	- $\Box$ autorskie prawa osobiste
	- $\Box$ autorskie prawa majątkowe (ang. copyright)

## Autorskie prawa osobiste

- × Obejmują prawo autora do wiązania z dziełem jego nazwiska
- **Contract** Nigdy nie wygasają, nie można się ich zrzec i przenieść na inną osobę
- $\mathbf{r}$  Wyrażają się w prawie do:
	- $\Box$ autorstwa utworu
	- $\Box$  oznaczenia utworu swoim nazwiskiem lub pseudonimem albo do udostępniania go anonimowo
	- $\Box$ nienaruszalności treści i formy utworu oraz jego rzetelnego wykorzystania
	- $\Box$ decydowania o pierwszym udostępnieniu utworu publiczności
	- $\Box$ nadzoru nad sposobem korzystania z utworu
- a a s W przypadku programów komputerowych wyrażają się w prawie do:
	- $\Box$ autorstwa utworu
	- $\Box$  oznaczenia utworu swoim nazwiskiem lub pseudonimem albo do udostępniania go anonimowo

# Autorskie prawa majątkowe (ang. copyright)

- $\mathcal{L}^{\mathcal{A}}$  Uprawnienia przysługujące twórcy utworu (w określonych przypadkach - wydawcy lub producentowi), ze szczególnym uwzględnieniem kwestii ekonomicznych tych uprawnień
- $\mathcal{L}_{\text{max}}$  Zgodnie z ustawą twórcy przysługuje wyłączne prawo do korzystania z utworu i rozporządzania nim na wszystkich polach eksploatacji oraz do wynagrodzenia za korzystanie z utworu:
	- $\Box$ w zakresie utrwalania i zwielokrotniania utworu
	- $\Box$  w zakresie obrotu oryginałem albo egzemplarzami, na których utwór utrwalono
	- $\Box$ w zakresie rozpowszechniania utworu

# Autorskie prawa majątkowe (ang. copyright)

- $\mathcal{L}^{\mathcal{A}}$  Czas trwania autorskich praw majątkowych:
	- $\Box$ trwają przez cały czas życia twórcy i 70 lat po jego śmierci
	- $\Box$  jeżeli twórca nie jest znany - 70 lat od daty pierwszego rozpowszechnienia utworu
- **The Co**  Jeżeli z mocy ustawy autorskie prawa majątkowe przysługują innej osobie niż twórca:
	- $\Box$ 70 lat liczy się od daty rozpowszechnienia utworu
	- $\Box$  gdy utwór nie został rozpowszechniony - 70 lat od daty ustalenia utworu
	- $\Box$  50 lat w odniesieniu do nadań programów RTV (licząc od roku pierwszego nadania)
	- $\Box$  50 lat w odniesieniu do sporządzania i korzystania z fonogramów i wideogramów (licząc od roku sporządzenia)

# Dozwolony użytek chronionych utworów

- $\mathcal{L}^{\mathcal{A}}$  Zgodnie z art. 23 ustawy bez zezwolenia twórcy wolno nieodpłatnie korzystać z już rozpowszechnionego utworu w zakresie własnego użytku osobistego
- **Contract**  Powyższy przepis nie upoważnia do:
	- $\Box$  budowania według cudzego utworu architektonicznego i architektoniczno-urbanistycznego
	- $\Box$  korzystania z elektronicznych baz danych spełniających cechy utworu, chyba że dotyczy to własnego użytku naukowego niezwiązanego z celem zarobkowym
- ш Zakres własnego użytku osobistego obejmuje korzystanie z pojedynczych egzemplarzy utworów już rozpowszechnionychprzez krąg osób pozostających w związku osobistym, w szczególności pokrewieństwa, powinowactwa lub stosunku towarzyskiego

# Dozwolony użytek chronionych utworów

- $\mathcal{L}^{\mathcal{A}}$  Nie wymaga zezwolenia twórcy przejściowe lub incydentalne zwielokrotnianie utworów, niemające samodzielnego znaczenia gospodarczego, a stanowiące integralną i podstawową część procesu technologicznego oraz mające na celu wyłącznie umożliwienie:
	- $\Box$  przekazu utworu w systemie teleinformatycznym pomiędzy osobami trzecimi przez pośrednika
	- $\Box$ zgodnego z prawem korzystania z utworu
- $\mathcal{L}_{\mathcal{A}}$  Art. 23 nie ma natomiast zastosowania wobec programów komputerowych - korzystanie z programów chronionych prawem autorskim bez posiadania na nie licencji, nawet tylko do użytku osobistego, jest karalne

- $\mathbf{r}$  Regulacje prawne dotyczące tworzenia i posługiwania się zbiorami danych osobowych, a także pojedynczymi danymi
- $\mathcal{L}_{\mathcal{A}}$  Ochronę danych osobowych regulują:
	- $\Box$  prawo międzynarodowe - Rezolucje Zgromadzenia Ogólnego ONZ, Konwencja Rady Europy, Powszechna Deklaracja UNESCO, Rekomendacja OECD
	- prawo wspólnotowe Dyrektywy Parlamentu Europejskiego  $\Box$ i Rady WE
	- $\Box$  prawo polskie - ustawa, Rozporządzenia Ministra Spraw wewnętrznych i Administracji, Rozporządzenie Prezydenta RP
- **The Co**  Ustawa o ochronie danych osobowych z dnia 29 sierpnia 1997 r. (tekst jednolity: Dz. U. z <sup>2014</sup> r. Nr 0, poz. 1182, z późń. zm.)

- **Contract** Ustawa określa m.in. "zasady postępowania przy przetwarzaniu danych osobowych oraz prawa osób fizycznych, których dane osobowe są lub mogą być przetwarzane w zbiorach danych"
- $\mathcal{L}_{\mathcal{A}}$  Ustawa wprowadziła stanowisko Generalnego Inspektora Ochrony Danych Osobowych
- $\mathcal{L}_{\mathcal{A}}$  Od 22 kwietnia 2015 roku funkcję GIODO pełni Edyta Bielak-Jomaa **-** doktor nauk prawnych
- **The Contract of the Contract of the Contract of the Contract of the Contract of the Contract of the Contract o** Oficjalna strona GIODO: http://www.giodo.gov.pl

- $\mathbf{r}$  Przetwarzanie danych osobowych dopuszczalne jest pod następującymi warunkami:
	- $\Box$ osoba, której dane dotyczą, wyrazi na to zgodę
	- $\Box$ nie jest to sprzeczne z innymi przepisami prawa
	- $\Box$  jest to niezbędne osobie, której dane dotyczą do wywiązania się z umowy
	- $\Box$  jest niezbędne do wykonania zadań realizowanych dla dobra publicznego
	- $\Box$  jest niezbędne do wypełniania koniecznych celów administratorów danych nie naruszając praw i wolności osoby, której dane dotyczą
- × Zbiory danych muszą być zgłoszone do rejestracji przez ich administratora
- $\mathcal{L}_{\mathcal{A}}$  W zgłoszeniu określa się cel przechowywania danych, sposób ich zbierania i udostępniania oraz stosowane środki zabezpieczające

- $\mathcal{L}^{\mathcal{A}}$  Osoba, której dane dotyczą ma ściśle określone ustawą prawa:
	- $\Box$ do uzyskania informacji o istnieniu zbioru danych i jego administratorze
	- $\Box$ do informacji o celu, zakresie i sposobie przetwarzania danych
	- $\Box$  do informacji od kiedy dane są przetwarzanie i przekazanie w czytelnej formie treści tych danych
	- $\Box$ do uzyskania informacji o pochodzeniu danych
	- $\Box$ do informacji o tym, komu i w jakiej formie udostępniane są dane
	- $\Box$  do żądania uzupełnienia, uaktualnienia i sprostowania danych osobowych
	- $\Box$ do wniesienia żądania zaprzestania przetwarzania danyc h
	- $\Box$  do wniesienia sprzeciwu wobec przetwarzaniu danych zbieranych w innych celach, np. marketingowym oraz udostępniania danych innym administratorom

#### Pozycyjne systemy liczbowe: dziesiętny

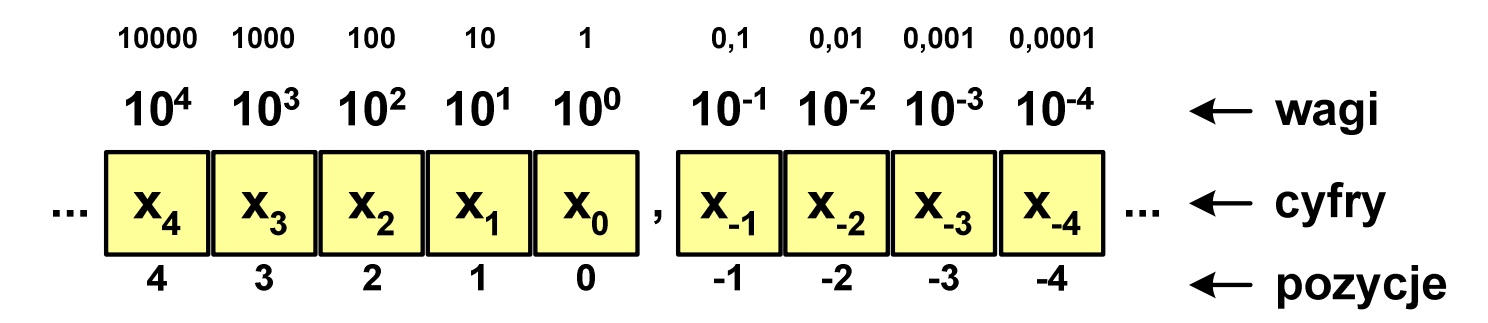

 $\mathcal{L}_{\mathcal{A}}$ np. liczba: 1408,25

- p- podstawa systemu pozycyjnego
- D- zbiór dozwolonych cyfr

a a s w systemie dziesiętnym:  $p = 10$ ,  $D = \{0, 1, 2, 3, 4, 5, 6, 7, 8, 9\}$ 

$$
X_{(10)} = \dots + x_4 \cdot 10^4 + x_3 \cdot 10^3 + x_2 \cdot 10^2 + x_1 \cdot 10^1 + x_0 \cdot 10^0 +
$$
  
+ 
$$
x_{-1} \cdot 10^{-1} + x_{-2} \cdot 10^{-2} + x_{-3} \cdot 10^{-3} + x_{-4} \cdot 10^{-4} + \dots
$$

### Pozycyjne systemy liczbowe: dziesiętny

 $\mathcal{L}^{\text{max}}$ Przykład:

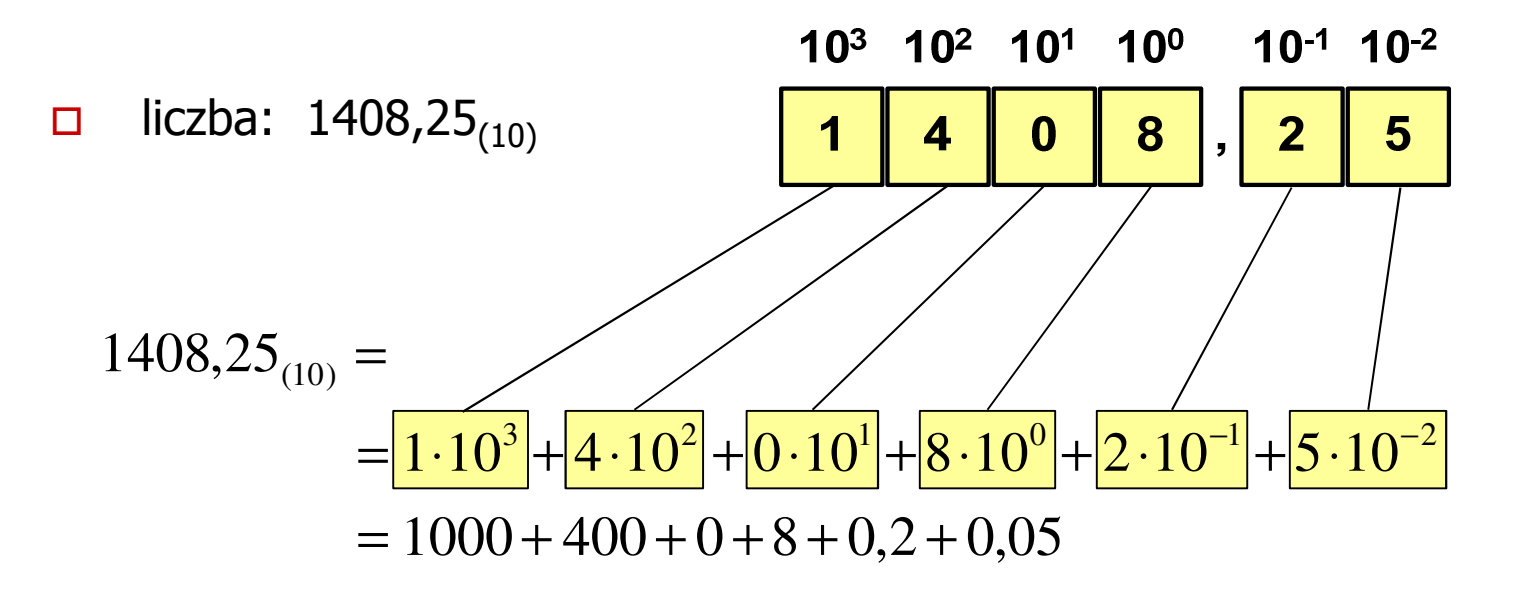

#### Pozycyjne systemy liczbowe: dwójkowy

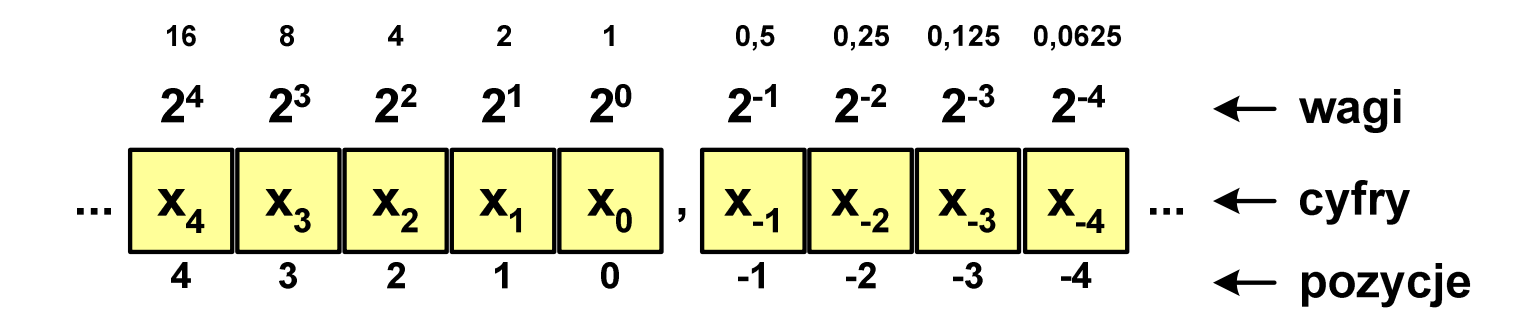

**Contract** w systemie dwójkowym:  $p = 2$ ,  $D = \{0,1\}$ 

$$
X_{(10)} = \dots + x_4 \cdot 2^4 + x_3 \cdot 2^3 + x_2 \cdot 2^2 + x_1 \cdot 2^1 + x_0 \cdot 2^0 + x_1 \cdot 2^{-1} + x_{-2} \cdot 2^{-2} + x_{-3} \cdot 2^{-3} + x_{-4} \cdot 2^{-4} + \dots
$$

# Pozycyjne systemy liczbowe: dwójkowy

 $\mathcal{L}^{\text{max}}$ Przykład:

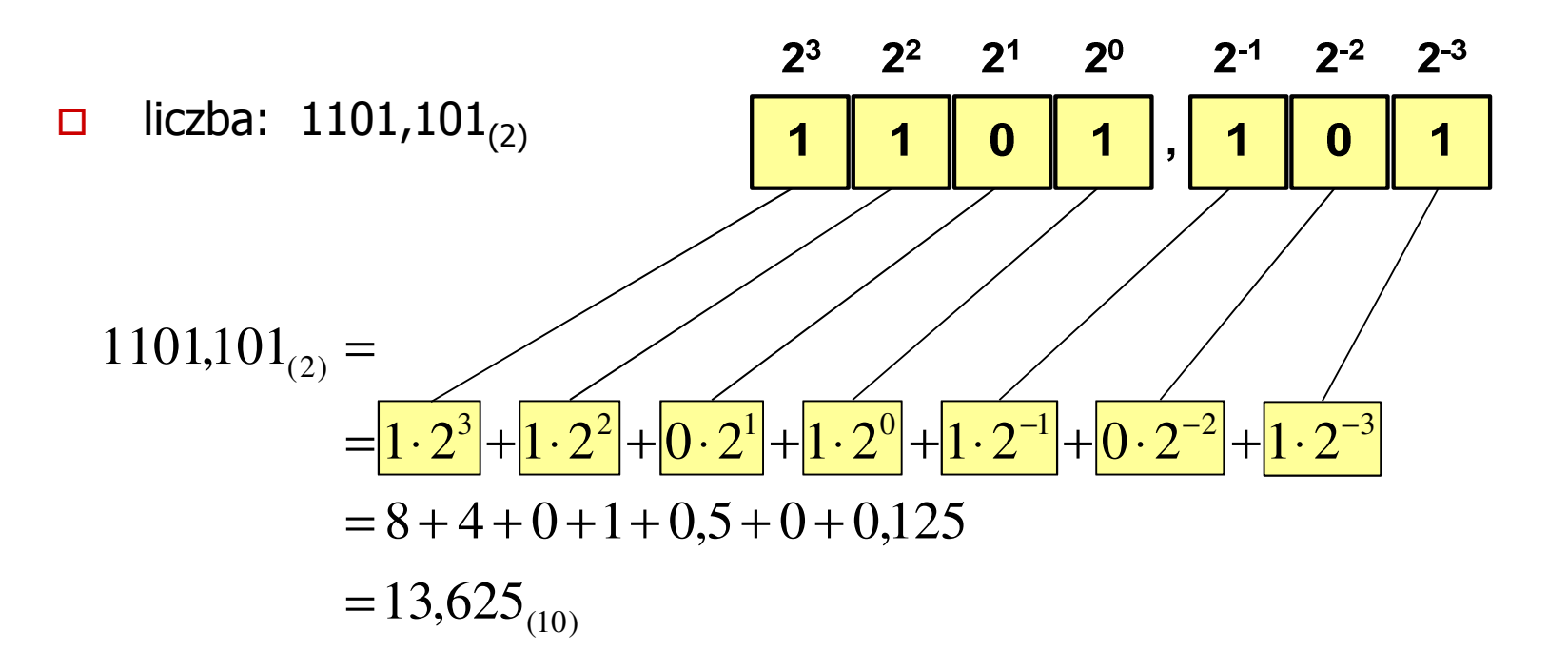

#### Pozycyjne systemy liczbowe

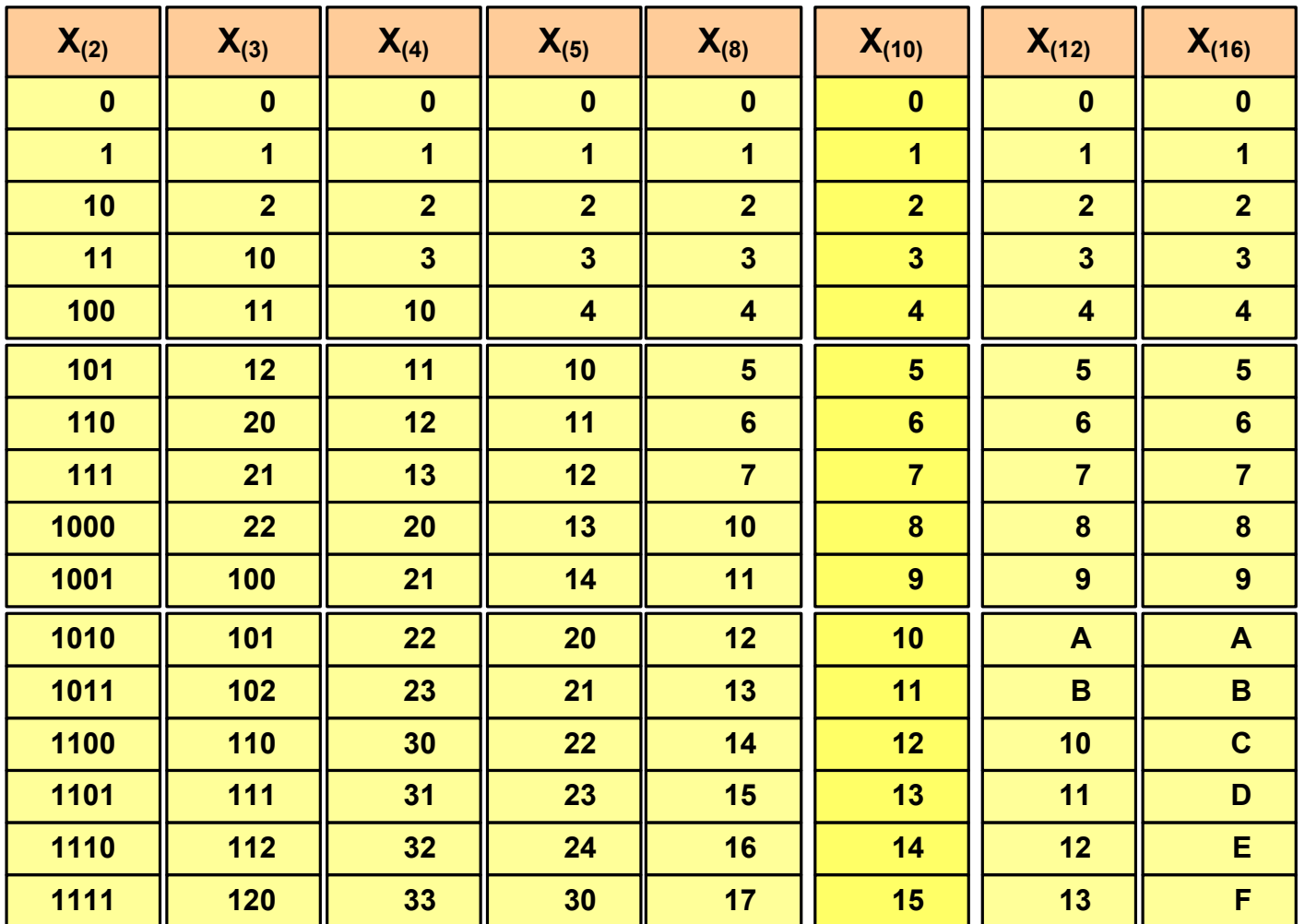

- $\mathcal{L}^{\text{max}}$  Algorytm Hornera
	- $\Box$ zamiana liczby z systemu  $p = 10$  na system  $p = 2$

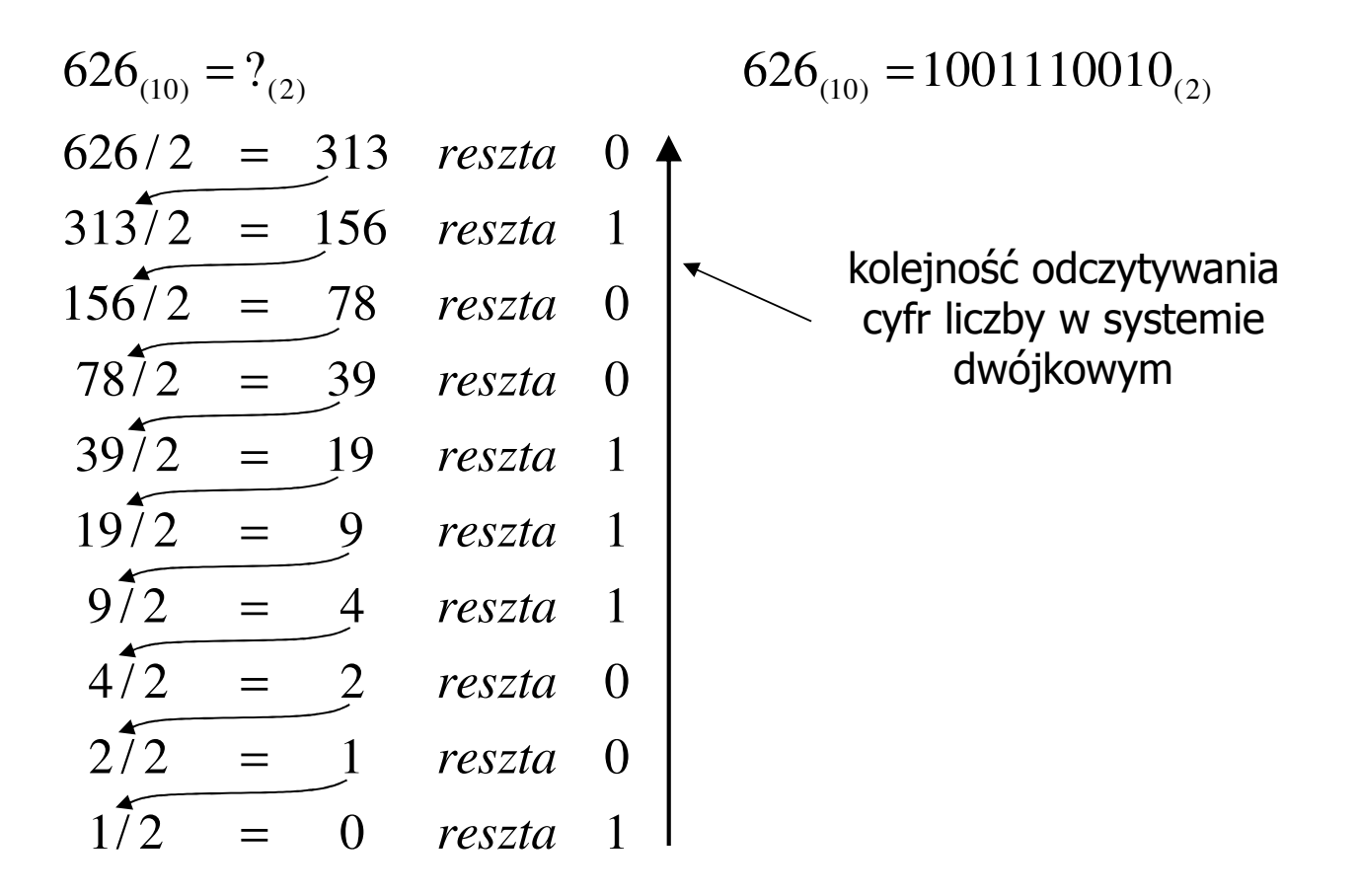

- $\mathcal{L}_{\mathcal{A}}$  Algorytm Hornera
	- $\Box$ zamiana liczby z systemu  $p = 10$  na system  $p = 7$

$$
626_{(10)} = ?(7)
$$
\n
$$
626/7 = 89 \text{ reszta } 3
$$
\n
$$
89/7 = 12 \text{ reszta } 5
$$
\n
$$
12/7 = 1 \text{ reszta } 5
$$
\n
$$
1\overline{7} = 0 \text{ reszta } 1
$$

 $\Box$ zamiana liczby z systemu  $p = 10$  na system  $p = 14$ 

$$
626_{(10)} = ?(14)
$$
\n
$$
626/14 = 44 \text{ reszta}
$$
\n
$$
10 \rightarrow A
$$
\n
$$
44/14 = 3 \text{ reszta}
$$
\n
$$
3714 = 0 \text{ reszta}
$$

 $\mathcal{L}^{\text{max}}$ Konwersje pomiędzy systemem dwójkowym (2) i czwórkowym (4)

> نہا نے اس کے اس کے اس کے اس 1 <sup>2</sup> 303 $(2)$  (4)  $110110011_{(2)} = 12303_{(4)}$  $\frac{0!}{2!}$  |  $\frac{10}{2!}$  |  $\frac{11}{2!}$  |  $\frac{00}{2!}$  |  $\frac{11}{2!}$  |  $\frac{1}{2!}$  |  $\frac{2}{10}$   $\frac{3}{11}$  |  $\frac{0}{00}$  |  $\frac{3}{11}$  $110110011_{\odot}$  = ?  $(4)$  (2) 01 <sup>10</sup> <sup>11</sup> <sup>00</sup> <sup>11</sup>  $12303_{\odot}$  = ?  $3_{(4)}$  12303<sub>(4)</sub> = 110110011<sub>(2)</sub>

 $\mathbf{r}$ Konwersje pomiędzy systemem dwójkowym (2) i ósemkowym (8)

> لسها لسها لسهنا  $(2)$ <sup>-</sup> $20J(8)$ 263 $(2)$  (8)  $10110011_{(2)} = 263$  $010$  |  $110$  |  $011$  $10110011_{\odot}$  = ?  $\overline{\phantom{a}}$  $\overline{\phantom{a}}$  $\overline{\phantom{a}}$  $(8)$  - 10110011<sub>(2)</sub>  $\frac{2}{010}$   $\frac{6}{110}$   $\frac{3}{011}$  $(8)$  (2)  $263_{(8)} = 10110011$  $263_{\odot}$  = ?

 $\mathcal{L}_{\mathcal{A}}$ Konwersje pomiędzy systemem dwójkowym (2) i szesnastkowym (16)

> ${\color{black}\mathcal{L}}\hspace{-0.6em}-\hspace{-0.6em}\mathcal{L}$ 5 $(2)$   $(16)$  $\underline{0101}$  |  $\underline{1010}$  $1011010_{\odot}$  = ?  $n = 5A$ Α $\frac{5}{0101}$   $\frac{A}{1010}$  $(16)$   $\cdot$  (2)  $5A_{\alpha\alpha}=?$  $1011010_{(2)} = 5A_{(16)}$  $2\Gamma_{(16)}$  )  $2\Gamma_{(16)}$  –  $1011010(2)$  $5A_{40} = 1011010$